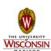

# Introduction to Computer Engineering

ECE/CS 252, Fall 2010
Prof. Mikko Lipasti
Department of Electrical and Computer Engineering
University of Wisconsin – Madison

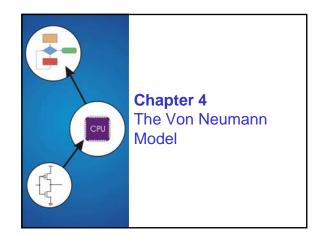

Copyright © The McGraw-Hill Companies, Inc. Permission required for reproduction or display.

# **The Stored Program Computer**

#### 1944: ENIAC

- Presper Eckert and John Mauchly -- first general electronic computer.
- · hard-wired program -- settings of dials and switches.

#### 1944: Beginnings of EDVAC

· among other improvements, includes program stored in memory

#### 1945: John von Neumann

- wrote a report on the stored program concept, known as the First Draft of a Report on EDVAC
- · failed to credit designers, ironically still gets credit

The basic structure proposed in the draft became known

as the "von Neumann machine" (or model).

- a <u>memory</u>, containing instructions and data
- a <u>processing unit</u>, for performing arithmetic and logical operations
- a control unit, for interpreting instructions

More history in the optional online lecture

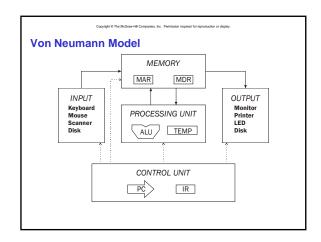

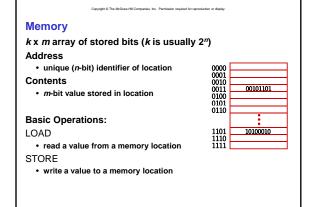

Copyright © The McGraw-Hill Companies, Inc. Permission required for reproduction or display **Interface to Memory** How does processing unit get data to/from memory? MAR: Memory Address Register **MEMORY MDR: Memory Data Register** MAR MDR To read a location (A): 1. Write the address (A) into the MAR. 2. Send a "read" signal to the memory. 3. Read the data from MDR. To write a value (X) to a location (A): 1. Write the data (X) to the MDR. 2. Write the address (A) into the MAR. 3. Send a "write" signal to the memory.

Processing Unit
Functional Units

• ALU = Arithmetic and Logic Unit
• could have many functional units. some of them special-purpose (multiply, square root, ...)
• LC-3 performs ADD, AND, NOT

# PROCESSING UNIT

#### Registers

- · Small, temporary storage
- · Operands and results of functional units
- . LC-3 has eight registers (R0, ..., R7)

#### Word Size

- number of bits normally processed by ALU in one instruction
- · also width of registers
- I C-3 is 16 bits

Input and Output

Devices for getting data into and out of computer

Each device has its own interface, usually a set of registers like the memory's MAR and MDR

INPUT Keyboard Mouse Scanner Disk OUTPUT Monitor Printer LED Disk

- LC-3 supports keyboard (input) and console (output)
- keyboard: data register (KBDR) and status register (KBSR)
- console: data register (CRTDR) and status register (CRTSR)
- frame buffer: memory-mapped pixels

Some devices provide both input and output

disk. network

Program that controls access to a device is usually called a *driver*.

Control Unit (Finite State Machine)
Orchestrates execution of the program

CONTROL UNIT

PC

Instruction Register (IR) contains the current instruction.

Program Counter (PC) contains the address of the next instruction to be executed.

Control unit:

• reads an instruction from memory

> the instruction's address is in the PC

• interprets the instruction, generating signals that tell the other components what to do

> an instruction may take many machine cycles to complete

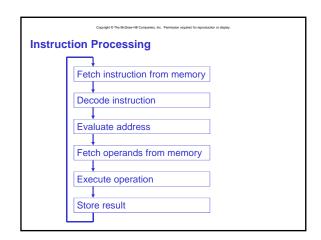

Copyright © The McGraw-Hill Companies, Inc. Permission required for reproduction or display

#### Instruction

The instruction is the fundamental unit of work.

Specifies two things:

- <u>opcode</u>: operation to be performed
- <u>operands</u>: data/locations to be used for operation

An instruction is encoded as a <u>sequence of bits</u>. (Just like data!)

- Often, but not always, instructions have a fixed length, such as 16 or 32 bits.
- Control unit interprets instruction: generates sequence of control signals to carry out operation.
- Operation is either executed completely, or not at all.

A computer's instructions and their formats is known as its *Instruction Set Architecture (ISA)*.

Copyright © The McDraw-HB Companies. Inc. Permission required for reproduction or deplay

Example: LC-3 ADD Instruction

LC-3 has 16-bit instructions.

• Each instruction has a four-bit opcode, bits [15:12].

LC-3 has eight registers (R0-R7) for temporary storage.

· Sources and destination of ADD are registers.

 ADD
 Dst
 Src1
 0
 0
 0
 0
 Src2

 15 14 13 12 11 10 9 8 7 6 5 4 3 2 1 0

 0 0 0 1 1 1 1 0 9 8 7 6 5 4 3 2 1 0

 0 0 0 1 1 1 1 0 0 1 0 0 0 0 0 1 1 1 0

"Add the contents of R2 to the contents of R6, and store the result in R6."

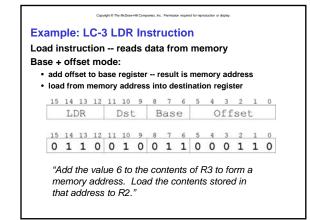

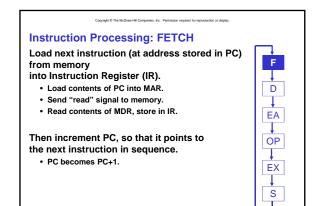

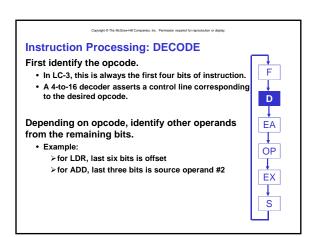

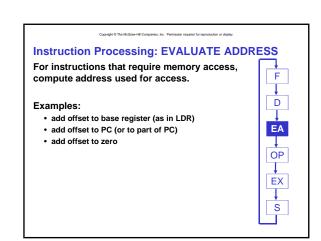

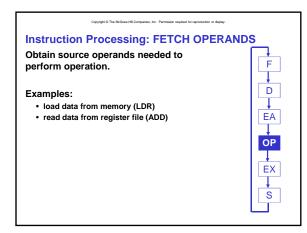

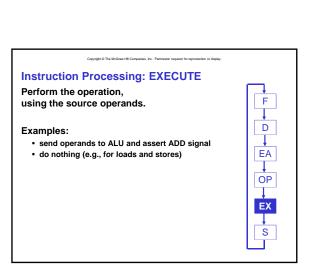

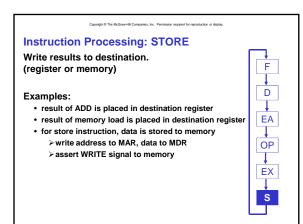

Copyright © The McGraw-Hill Companies, Inc. Permission required for reproduction or display

#### **Changing the Sequence of Instructions**

In the FETCH phase,

we incremented the Program Counter by 1.

What if we don't want to always execute the instruction that follows this one?

· examples: loop, if-then, function call

Need special instructions that change the contents of the PC.

These are called jumps and branches.

- jumps are unconditional -- they always change the PC
- branches are conditional -- they change the PC only if some condition is true (e.g., the contents of a register is zero)

Copyright © The McGraw-Hill Companies, Inc. Permission required for reproduction or display

# **Example: LC-3 JMP Instruction**

 Set the PC to the value contained in a register. This becomes the address of the next instruction to fetch.

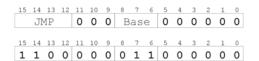

"Load the contents of R3 into the PC."

Copyright © The McGraw-Hill Companies, Inc. Permission required for reproduction or display

#### **Instruction Processing Summary**

- Instructions look just like data -- it's all interpretation.
- Three basic kinds of instructions:
  - computational instructions (ADD, AND, ...)
  - data movement instructions (LD, ST, ...)
  - $\bullet \ \ control\ instructions\ (JMP, BRnz, \ldots)$
- · Six basic phases of instruction processing:
- $F \rightarrow D \rightarrow EA \rightarrow OP \rightarrow EX \rightarrow S$ 
  - · not all phases are needed by every instruction
- phases may take variable number of machine cycles

Copyright © The McGraw-Hill Companies, Inc. Permission required for reproduction or display

# **Driving Force: The Clock**

The clock is a signal that keeps the control unit moving.

 At each clock "tick," control unit moves to the next machine cycle -- may be next instruction or next phase of current instruction.

# Clock generator circuit:

- Based on crystal oscillator
- Generates regular sequence of "0" and "1" logic levels
- Clock cycle (or machine cycle) -- rising edge to rising edge

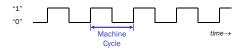

\_\_\_\_\_

# **Control Unit State Diagram**

The control unit is a state machine. Here is part of a simplified state diagram for the LC-3:

Copyright © The McGraw-Hill Companies, Inc. Permission required for reproduction or display

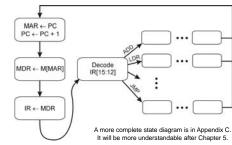

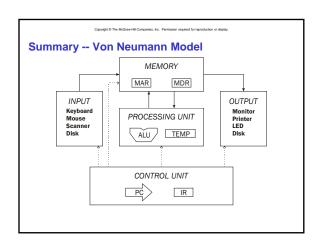